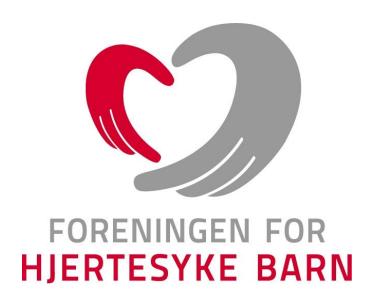

Referat fra årsmøtet i

Rogaland fylkeslag

2022

Digitalt på Teams 15.02.2023

# Velkommen til fylkesårsmøtet

Ved fylkesleder: June Salvesen

3 stemmeberettigede hovedmedlemmer var til stede på møtet utenom styret.

# Sak 1 Dagsorden for fylkesårsmøtet

- 1. Åpning og konstituering av fylkes/kretsårsmøtet
- 2. Godkjenning av innkalling og dagsorden
- 3. Valg av:
  - a) Møteleder
  - b) Referent
  - c) To medlemmer som skal underskrive protokollen
- 4. Fylkeslagets beretning for meldingsåret
- 5. Regnskap og revisjon
- 6. Innkomne saker
- 7. Forslag til arbeidsplan for kommende år
- 8. Forslag til budsjett for kommende år
- 9. Valg i samsvar med vedtektene

**Vedtak:** Dagsorden ble enstemmig godkjent.

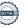

# Sak 2 Innkalling til årsmøtet

## § 25 Årsmøte

Fylkeslagenes/kretslagenes høyeste myndighet er fylkesårsmøtet/kretsårsmøte. Representanter til fylkesårsmøtet/kretsårsmøtet er medlemmer som har betalt kontingent siste år.

Fylkesstyret/kretsstyret innkaller til fylkesårsmøtet/kretsårsmøte med 4 ukers varsel i brevs form og avholdes innen utgangen av mars måned. Ved fylkesårsmøtet/kretsårsmøtet kan ikke representanter møte med fullmakter. Innkallingen kan gjøres elektronisk.

I henhold til FFHBs vedtekter § 25 ble det den 10.01.23 sendt ut innkalling til årsmøtet som nå avholdes. Innkallingen ble utsendt digitalt til alle medlemmene i fylkes/kretslaget.

**Vedtak:** Innkallingen ble enstemmig godkjent.

# Sak 3 Valg av:

a) Møteleder: June Salvesen

b) Referent: Turid Hovda Engen

c) Underskrivelse av protokollen:

Marianne Egeland Hanne Kristine Enerstvedt

**Vedtak:** Valget ble enstemmig godtatt.

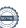

# Sak 4 Fylkeslagets årsberetning for meldingsåret 2022

Eget vedlegg ble gjennomgått på årsmøtet.

**Vedtak:** Årsberetningen ble enstemmig godkjent.

# Sak 5 Regnskap og revisjon

Eget vedlegg ble gjennomgått av kasserer.

Resultat: overskudd 100 581,-

Kommentar: overskuddet ønsker styret å sette av til familietur 2024.

**Vedtak:** Regnskapet ble enstemmig godkjent med forslag om å sette overskuddet av til

familietur 2024.

#### Sak 6 Innkomne saker

Det er ingen innkomne saker.

## Sak 7 Arbeidsplan kommende år

Eget vedlegg – deles ut på årsmøtet.

**Vedtak:** Arbeidsplan ble enstemmig vedtatt uten endringer i styrets forslag.

## Sak 8 Budsjett kommende år

Eget vedlegg, ble gjennomgått av kasserer.

**Vedtak:** Budsjett ble enstemmig vedtatt uten endringer i styrets forslag.

# Sak 9 Valg av nytt fylkesstyre og andre tillitsvalgte

# **Fylkesstyret**

| Leder     | June Salvesen     | 2 ăr |
|-----------|-------------------|------|
| Nestleder | Turid Hovda Engen | 2 år |
| Kasserer  | Christine Lima    | 2 år |
|           |                   |      |

Ikke på valg – 1 år igjen Ungdom Marianne Adolfsen

Ungdom Siren Nandrup 1 år

Styremedlem Geir Strømstad ikke på valg – 1 år igjen

Styremedlem Rune Haavik 2 år 2 år Styremedlem Marianne Egeland Styremedlem Linn Øvstebø 1 år

#### Vara

1 år Hanne Kristine Enerstvedt

## Ungdomsrepresentanter

Alexander Arnesen 1 år Amalie Salvesen 1 år

#### Valgkomite

Valgkomité medlem 1 år Atle Mossige Valgkomité medlem Kari-Anna Rosnæs Rolland 1 år

## Registrert/autorisert regnskapsfører

Revisjon Vest er valgt for året 2023

Møtet ble hevet klokken 18.30

Underskrift protokoll:

# Verifikasjon

Transaksjon 09222115557487558927

#### Dokument

#### Protokoll årsmøtet FFHB 2022

Hoveddokument 5 sider Initiert på 2023-02-21 13:28:07 CET (+0100) av Svanhild Telle Beaumont (STB) Ferdigstilt den 2023-02-22 02:59:23 CET (+0100)

## Signerende parter

#### Svanhild Telle Beaumont (STB)

Foreningen for hjertesyke barn svanhild@ffhb.no +4790184901 Signert 2023-02-21 13:28:07 CET (+0100)

#### Hanne Kristine Enerstvedt (HKE)

hanne\_enerstvedt@yahoo.no +4793238394 Signert 2023-02-21 13:28:53 CET (+0100)

#### Marianne Egeland (ME)

frokenegeland@gmail.com +4792048797 Signert 2023-02-22 02:59:23 CET (+0100)

Denne verifiseringen ble utstedt av Scrive. Informasjon i kursiv har blitt verifisert trygt av Scrive. For mer informasjon/bevis som angår dette dokumentet, se de skjulte vedleggene. Bruk en PDF-leser, som Adobe Reader, som kan vise skjulte vedlegg for å se vedleggene. Vennligst merk at hvis du skriver ut dokumentet, kan ikke en utskrevet kopi verifiseres som original i henhold til bestemmelsene nedenfor, og at en enkel utskrift vil være uten innholdet i de skjulte vedleggene. Den digitale signeringsprosessen (elektronisk forsegling) garanterer at dokumentet og de skjulte vedleggene er originale, og dette kan dokumenteres matematisk og uavhengig av Scrive. Scrive tilbyr også en tjeneste som lar deg automatisk verifisere at dokumentet er originalt på: https://scrive.com/verify

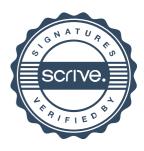